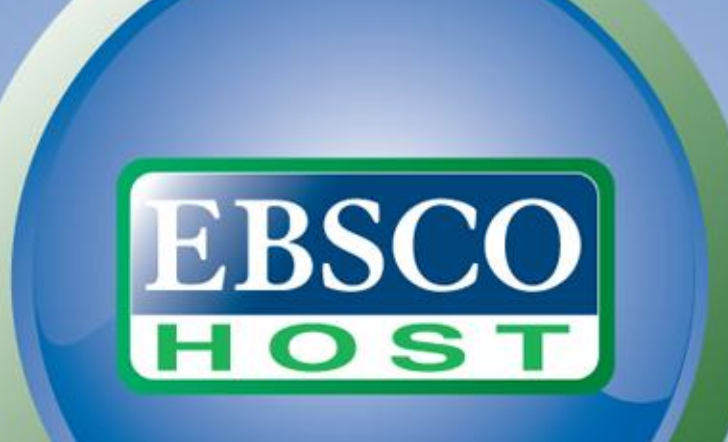

# LMS Integration Overview

EBSCOhost Product Management June 2009

Ē Launch Learn.com Standards **Trivantis SCOPlateau SEP.** Learning Management Systemstatus specification **SCORM 2004eLearninge-Learning = My Learning Import E imsmanitest x** l<mark>al</mark>session time **TrojoLectora** 

# **EBSCO**

# LMS Highlights

- EBSCOhost content is SCORM 1.2 compliant
- Have integrated with numerous LMS vendors including
	- Saba
	- SumTotal
	- Plateau
	- IntraLearn
	- Desire2Learn
- EBSCOhost content tracks course status and elapsed time
- SCORM content packages are created based on targeted mappings

#### Page: 1

K.

3

 $\rightarrow$ 

1 7 Results for...

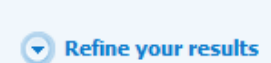

 $\Box$  Full Text

Update

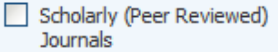

References Available

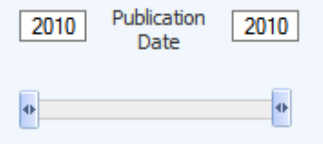

Show More »

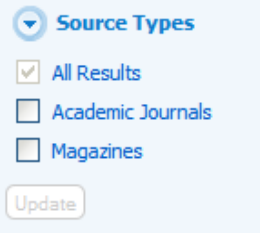

#### WHO WILL LEAD AND WHO WILL FOLLOW? A SOCIAL PROCESS OF 1 LEADERSHIP IDENTITY CONSTRUCTION IN ORGANIZATIONS.

By: DeRue, D. Scott; Ashford, Susan J., Academy of Management Review, Oct2010, Vol. 35 Issue 4, p627-647, 21p, 2 Diagrams; Abstract: We propose that a leadership identity is coconstructed in organizations when individuals claim and grant leader and follower identities in their social interactions. Through this claiming-granting process, individuals internalize an identity as leader or follower, and those identities become relationally recognized through reciprocal role adoption and collectively endorsed within the organizational context. We specify the dynamic nature of this process, antecedents to claiming and granting, and an agenda for research on leadership identity and 2

H Aggregated Feed **田 MarketWatch 田 Reuters** 

**田 Financial Times** 

Customer is free to identify articles for for their LMS needs. To receive the SCORM content packages, the customer shall provide their EBSCO account manager with the following information for each article:

- 1. title
- 2. accession number (AN)
- 3. database

Subjects: DIRECTORS of corporations; CONCORD; BUSINESS enterprises -- Officials & employees; CHIEF executive officers; CONFORMITY in the workplace; PSYCHOLOGY, Industrial

Database: Leadership & Management Learning Center

development. [ABSTRACT FROM AUTHOR]; (AN 53503267)

2. The best way to *lead*: One voice and a consistent mest By: Perlman, Lissa. Directors & Boards, 2010 2nd Quarter, Vol. 34 Issue The article discusses the importance of shared commitment and unanir achieving superior corporate performance. It states that the best way with a single voice and uniform message. It says that the board of dire company issues for them to provide reliable decision on certain issue. It executive officer (CEO) must be the one to face stakeholders and prese

Database: Leadership & Management Learning Center

#### Add to folder

board.; (AN 50747171)

Add to folder

PDF Full Text (212KB)

PDF Full Text (97KB)

#### 3. Lead With Customers.

By: Jones, Mark David; Kober, J. Jeff. Leadership Excellence, Jul2010, Vol. 27 Issue 7, p9-9, 1p; Abstract: The article focuses on achieving success in business. Four components to achieve success

# EBSCO SCORM Content Package

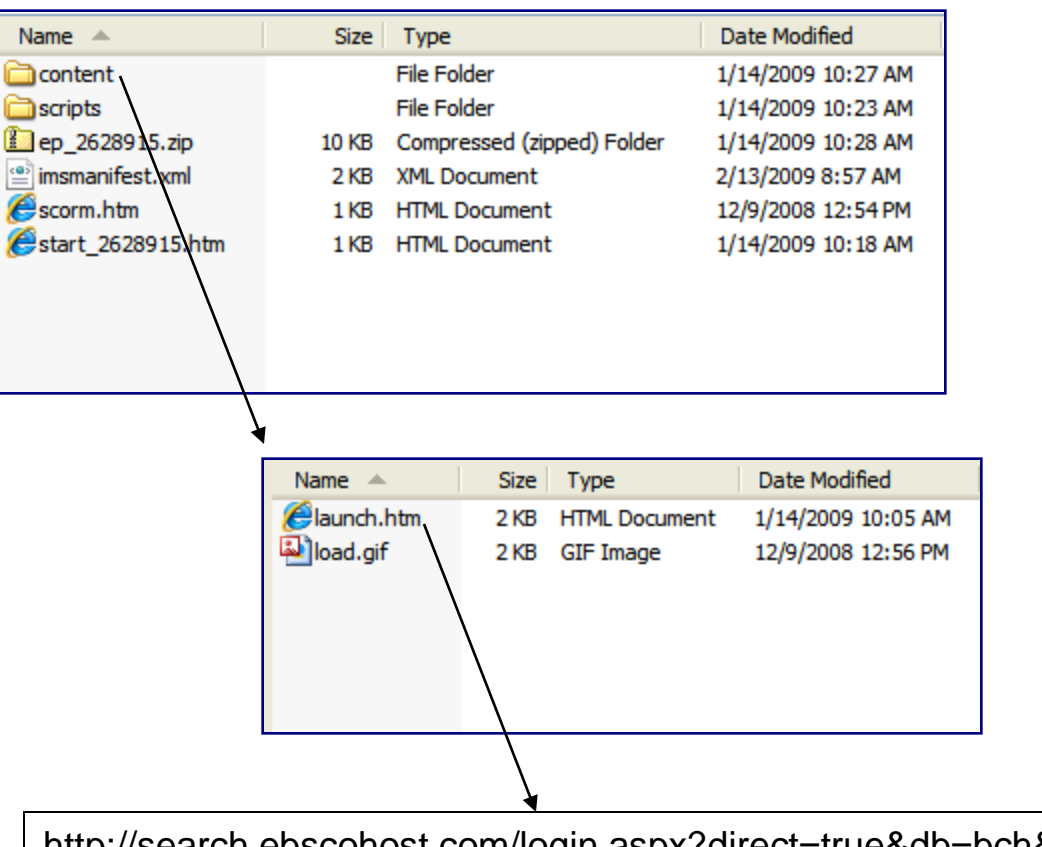

EBSCO

http://search.ebscohost.com/login.aspx?direct=true&db=bch&AN=2628915&site=ehost-live

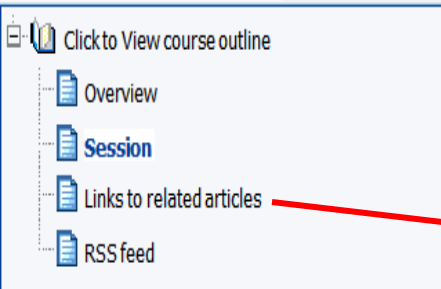

#### **Exit Course**

# **EBSCO Learning Resources**

# Defining Emotional Intelligence

## A Tale of Two Snarks: Emotional Intelligence and Emotional Creativity Compared

#### Psychological Inquiry 2004, Vol. 15 Issue 3, p228-233, 6p

The article focuses on the comparison between emotional intelligence and emotional creativity; Critical aspect of emotional information; Exponents of emotional intelligence; Inclusion of emotional standards of success.

# How to ... Develop Emotional Intelligent

#### People Management 5/1/2008, Vol. 14 Issue 9, p42-42, 1p

The article offers tips on developing the emotional intelliger On's EQ-i test is one of the more famous emotional intelligleadership style of those at the top will dictate the culture o is a need to invest time in choosing the right leaders. In ord intelligence, employees need as much objective feedback a

# The Emotional Ignorance Trap

Business Week Online 1/19/2009, p6-6, 1p

The article discusses ways to regulate emotional intelligence of me

industrial psychologists from TalentSmart has found that managers having high emotional intelligence are good decision makers. The survey found that bad managerial decisions do

Option 1: Persistent links within existing LMS course

- •EBSCO content added as another module to an existing non-EBSCO course.
- •Each title links directly to article PDT/HTML
- •No usage tracking (SCORM) invoked
- •EBSCO and/or customer would create this page. Format and content would vary according to customer's needs
- •Customer would be responsible for integrating within the LMS.

 $\dot{\boxdot}$   $\blacksquare$  Click to View course outline

 $\left|\exists\right|$  Links to related articles

⊪**E** Overview

**B** Session

RSS feed

#### **Exit Course**

#### "emotional intelligence"

EBSCO Publishing Syndicated Feed for ""emotional intelligence"

#### THE NATURE AND EXPERIENCE OF ENTREPRENEURIAL PASSION.

Academy of Management Review; 07/01/2009 (AN 40633190) **Business Source Corporate** 

#### Humor Styles as Mediators Between Self-Evaluative Standards and Psychological Well-Being.

Journal of Psychology; 07/01/2009 (AN 40635158) **Business Source Corporate** 

#### **Humor Styles as Mediators of the Shyness-Loneliness Relati**

North American Journal of Psychology; 07/01/2009 (AN 40506105) **Business Source Corporate** 

#### **SEARING SENTIMENT OR COLD CALCULATION? THE EFFECTS O** ON TEAM PERFORMANCE DEPEND ON FOLLOWER EPISTEMIC M

Academy of Management Journal; 06/01/2009 (AN 41331253) **Business Source Corporate** 

#### **Togetherness.**

Harvard Business Review; 06/01/2009 (AN 40210918) **Business Source Corporate** 

#### **Career Success Implications of Political Skill.**

Journal of Social Psychology; 06/01/2009 (AN 39564565) **Business Source Corporate** 

#### The irrational side of change management.

McKinsey Quarterly; 06/01/2009 (AN 37817229)

Option 2: RSS feed within existing course

EBSCO

- .EBSCO content added as another module to an existing non-EBSCO course.
- . Each title links directly to article PDT/HTML
- . No usage tracking (SCORM) invoked
- .EBSCO and/or customer would create this page. Format and content would vary according to customer's needs
- •Customer would be responsible for integrating within the LMS.

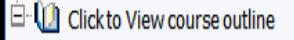

⊪ Overview

Session

 $\exists$  Links to related articles

RSS feed

### Sessions/Locations

**Location: Denver** 

Start Time: Wednesday, August 12, 2009 9:00am Easter

End Time: Thursday, August 13, 2009 5:00pm Eastern Tir

Max Seats: 25

Notes:

Option 3: Link out used within existing course

.EBSCO content linked from within an existing non-EBSCO course page. In this manner, the content can be viewed in a separate window.

.No usage tracking (SCORM) invoked

•Customer is responsible for any edits made to existing course pages.

# Additional reference material

In preparation for the workshop, please review the following articles. This pre-work will be important as the articles will underscore many of the Concepts that will be covered in this workshop

Click here to access the articles

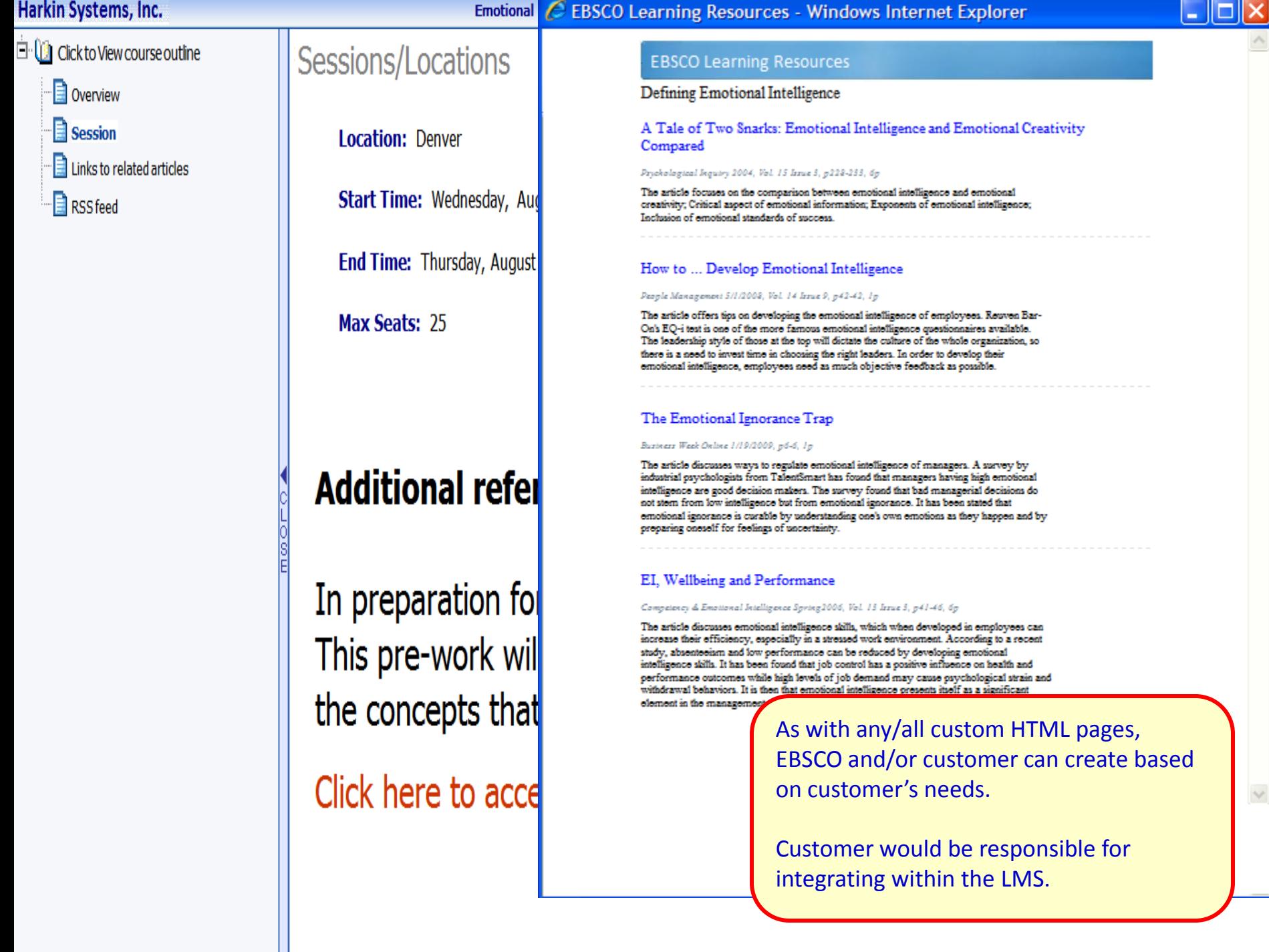

rse ч

### LEARNINGSERVER

Home | & System | D Learning | & Users | Ø Reports

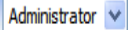

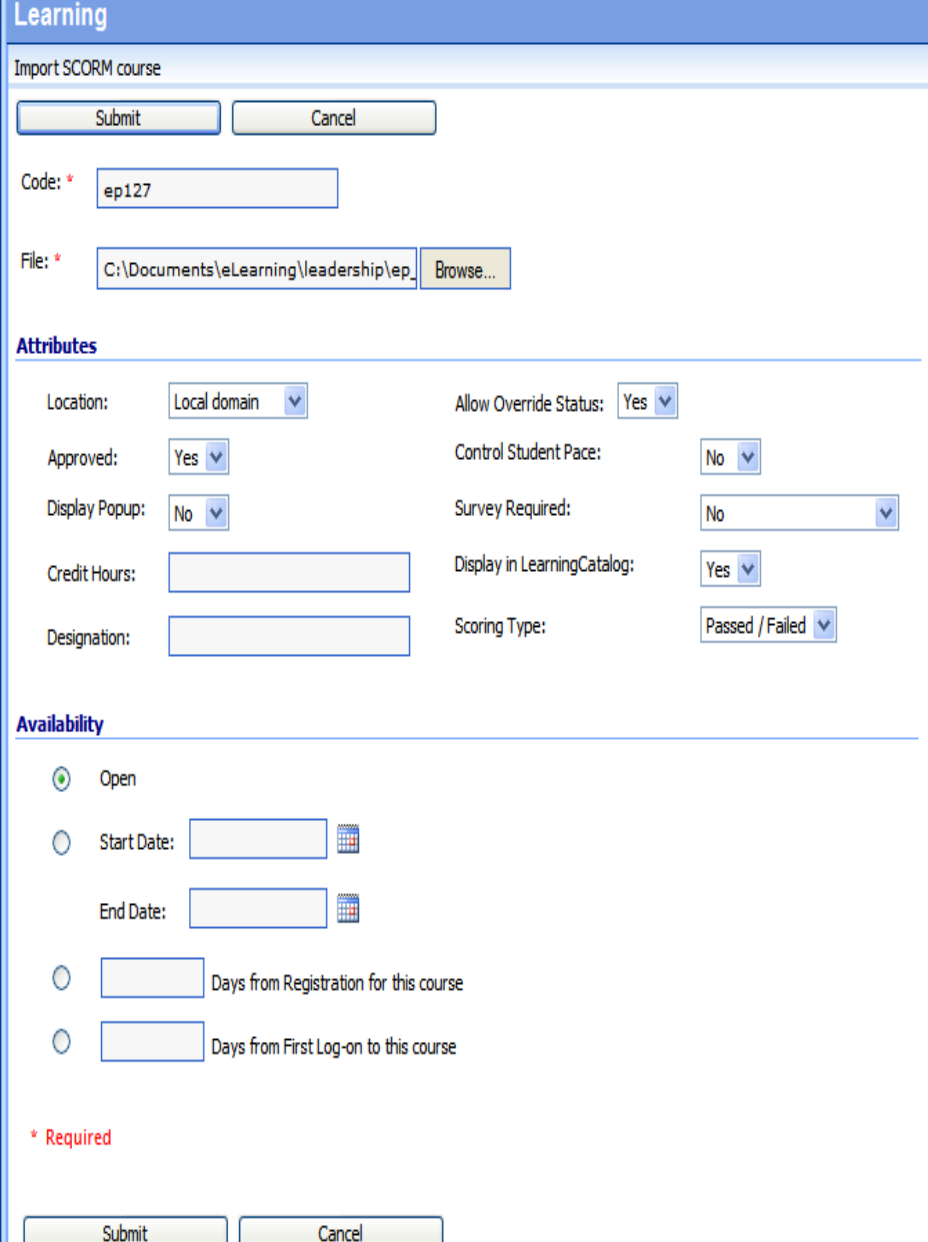

# **Importing EBSCO course content into LMS** LMS administrator creates a single course record in the LMS by importing each EBSCO SCORM content zip package through the standard browse/upload function in the **LMS Course Management module.** Repeat for each course. 1 zip package =  $1$  LMS course =  $1$  article  $-OR-$ 1 zip package =  $1$  LMS course = many articles

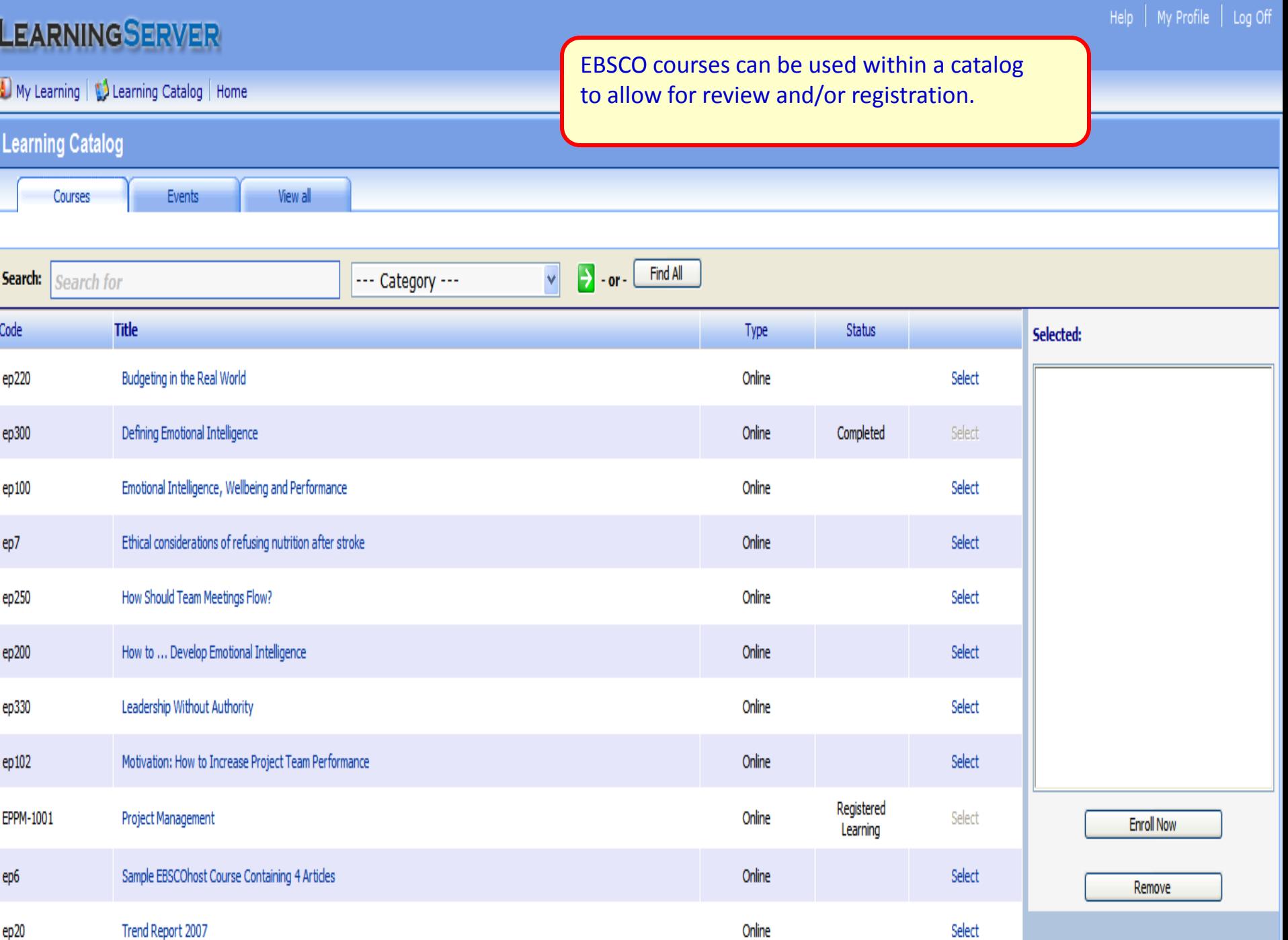

![](_page_11_Picture_13.jpeg)

**Project Management** 

**Exit Course** 

![](_page_12_Picture_3.jpeg)

Ħ H

D

f t

೧

O

è

鸁.

POF **HTML** PDF Full Text (466KB) **HTML Full Text Citation** 日  $1/2$   $\oplus$   $\overline{139\%}$  +  $\parallel$  Find 븖 **Option 5: Single article course** EBSCO content integrated as a single module (SCO) course within the LMS. Example shows how the course is displayed to the user by the LMS course viewer without the need for module

# ... develop emotional intelligence

The world's most effective leaders are alike in one crucial way: they all have a high degree of emotional intelligence (EQ). Research by Daniel Goleman, psychologist and author of the book Emotional Intelligence, suggests that EQ levels determine up to 85 per cent of leadership success.

**HOW TO...** 

Some of the characteristics of high EQ include the ability to cope successfully

THE EXPERT **JONATHAN PERKS** is managing director of leadership development at Penna. jonathan.perks @penna.com www.penna.com

#### **FOCUS ON LEADERSHIP**

navigation.

The leadership style of those at the top will dictate the culture of the whole organisation, so invest time in choosing the right leaders and developing them once they get there. Leaders must show that they are always open to learning, to enhancing their emotional intelligence and leadership and to finding ways of being more successful with less effort.

between an employee's own feelings and beliefs and those contained in their feedback, the more work they probably have to do to develop.

### **INTRODUCE COACHING**

![](_page_13_Picture_12.jpeg)

It is possible to adopt emotionally intelligent behaviours through practising

# LEARNINGSERVER

My Learning | 13 Learning Catalog | Home

#### Y Learner

![](_page_14_Picture_16.jpeg)